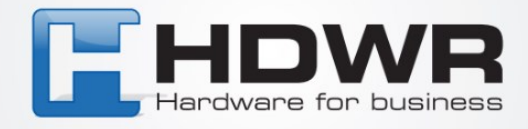

## Parowanie czytnika HD19 z odbiornikiem

W celu połączenia czytnika HD19 z odbiornikiem należy zeskanować po kolei poniższe kody.

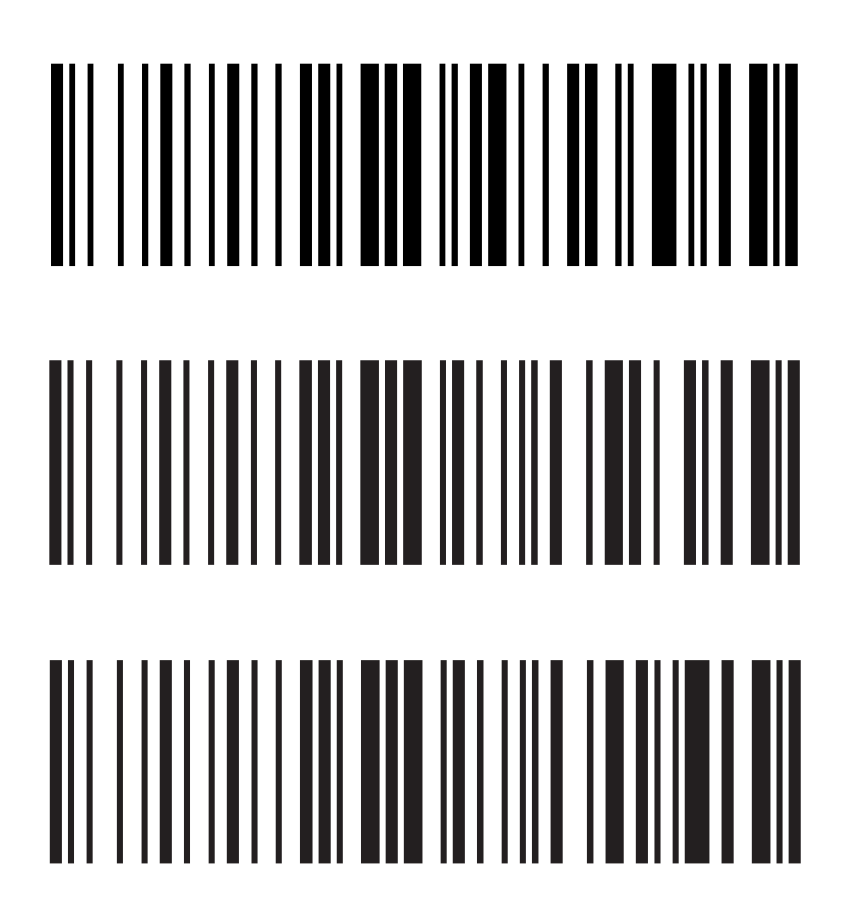

tel. 61 278 57 25, ul. Działyńskich 22, 63-000 Środa Wlkp. e-mail: biuro@hdwr.pl, hdwr.pl